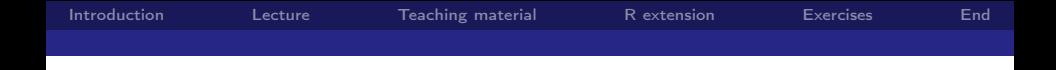

# Web-based tools for the teaching of statistics using R and MATLAB/Gnu Octave

Sigbert Klinke

# Humboldt-Universität zu Berlin Ladislaus von Bortkiewicz Chair of Statistics

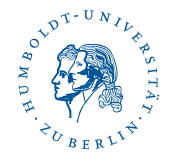

## Applicable Semiparametrics - 12 October 2013

<span id="page-0-0"></span>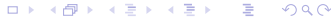

S. Klinke Humboldt-Universität zu Berlin

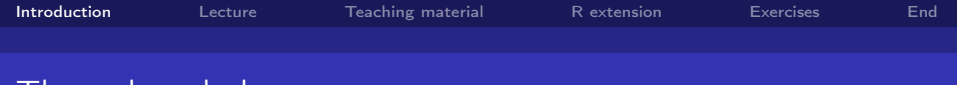

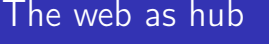

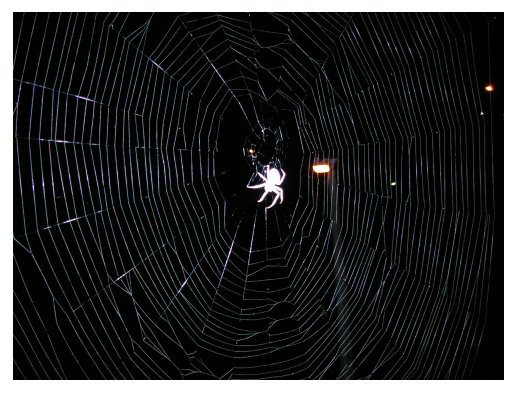

Source: Wikimedia Commons

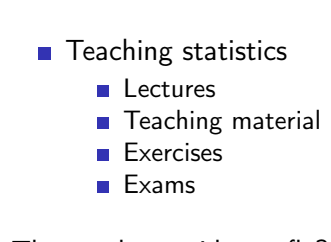

The teacher: spider or fly?

 $\leftarrow$ 

S. Klinke Humboldt-Universität zu Berlin

<span id="page-1-0"></span>つへへ

# The university uses methods like a thousand years ago

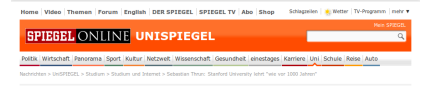

### Ex-Stanford-Professor Thrun: "Die Uni nutzt Methoden wie vor tausend lahren"

Er war Professor an der US-Eliteschmiede Stanford - doch Sebastian Thrun. Experte für Künstliche Intelligenz, hat genug vom alten Uni-Geschäft. Im Interview erklärt er, warum er nur noch über eine Web-Plattform lehren will und was Hochschulen mit Ex-Freundinnen gemeinsam haben.

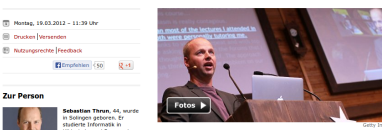

Source: Spiegel Online 19.03.12

- Thrun teaches since 2012 at [Udacity](https://www.udacity.com/)  $\mathbf{F}$ , an online university
- Can we stream our lecture to internet? Yes, we can!
- Technical solutions

**◆ ロ ▶ → イ 冊** 

- [WatchMyCam](http://www.watchmycam.de/)
- [BigBlueButton](http://www.bigbluebutton.org/) &
- [Adobe Connect](http://www.adobe.com/products/adobeconnect.html) &

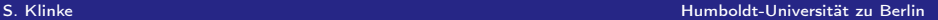

<span id="page-2-0"></span> $\Omega$ 

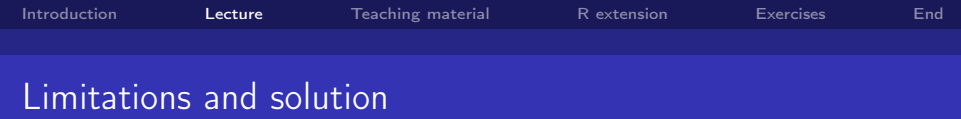

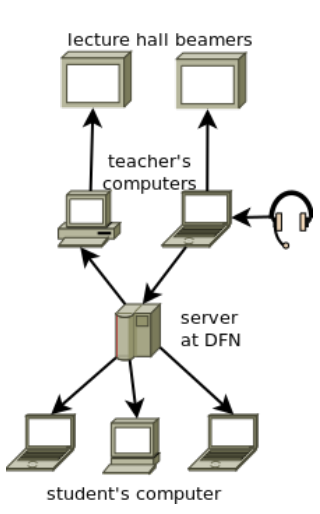

- **Limitations** 
	- **Bandwidth for streaming**
	- **Tunining image and voice**
	- **Maintaining another** server and software
- **Solutions**

 $\overline{a}$ 

- [DFN](https://www.vc.dfn.de/en/web-conferencing.html) P provides a Adobe connect server for free
- **Intended for web** conferencing

S. Klinke Humboldt-Universität zu Berlin

 $\Omega$ 

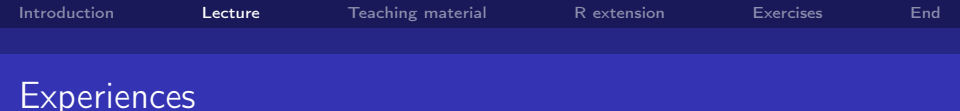

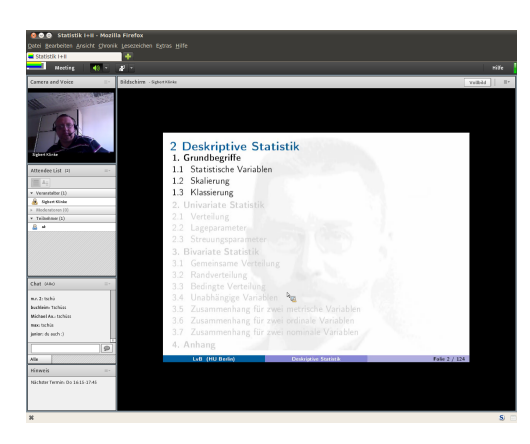

- Since summer 2012 streaming of lectures
	- ∼ 50 lectures streamed
	- STAT 101 and 102  $\sim$  50-100 viewers
	- $\blacksquare$  recording possible, not done yet
- **Problems**

**K ロ ト K 何 ト** 

- anonymous student logins
	-
- connection

S. Klinke Humboldt-Universität zu Berlin

 $\Omega$ 

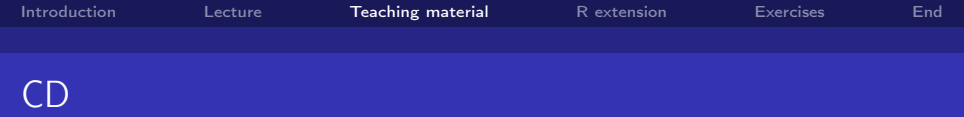

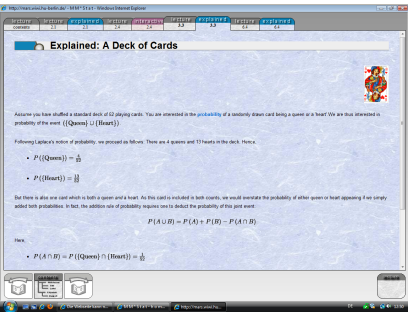

- MM<sup>\*</sup>Stat CD (1998) by Härdle et al.
- **book** structure
	- chapter and sections
	- **hyperlinks**
	- different kind of examples
	- XploRe server on CD
	- multiple choice exercises
- various languages
- problems
	- **JScript** used
	- only IE 5ff
	- no maintenancel

S. Klinke Humboldt-Universität zu Berlin

<span id="page-5-0"></span>つへへ

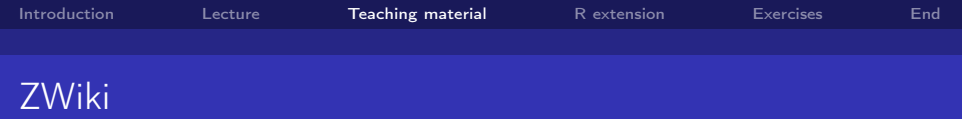

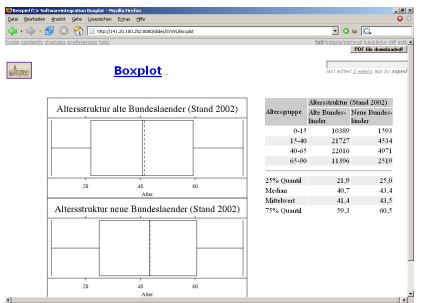

A wiki is usually a web application which allows people to add, modify, or delete content in a collaboration with others.

wiki requirements **math** (via  $\angle$ FT<sub>F</sub>X) exercises (quizzes)  $\blacksquare$  integration of statistical software prequel wiki (2003) with Zope, ZWiki and LatexWiki plugin stopped in 2005 (no maintenance!) ■ integration of XploRe and R

つへへ

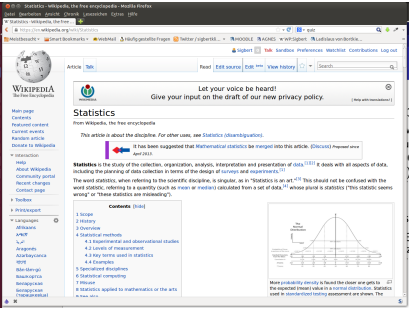

 $\blacksquare$  [Mediawiki](http://www.mediawiki.org)  $\clubsuit$  offers quizzes **math rendering** a lot more extensions **other wikis possible** ∎ [DokuWiki](https://www.dokuwiki.org) r<mark>⊋</mark> ∎ [TWiki](http://www.twiki.org) r<sup>a</sup> **for more see** [wikimatrix.org](http://www.wikimatrix.org) &  $\blacksquare$  our wikis (2005) ■ [Teachwiki](http://teachwiki.wiwi.hu-berlin.de) �� ■ [StatWiki](http://statwiki.wiwi.hu-berlin.de) &

> 4 0 8 1 ∢ @ J.

S. Klinke Humboldt-Universität zu Berlin

つへへ

# Maintain content not software

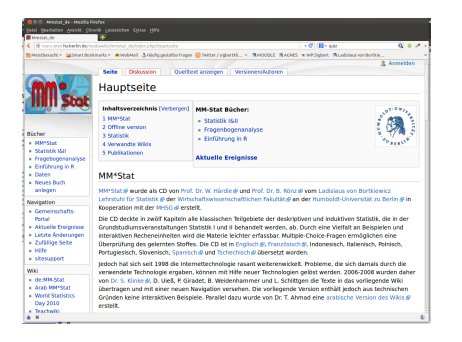

## ■ MM<sup>\*</sup>Stat wiki (2006)

- save the content of CD
- use [Quiz](http://www.mediawiki.org/wiki/Extension:Quiz) **e** extension for exercises
- statistical software?
- R extension for Mediawiki
	- several web-based interfaces for R
	- $\blacksquare$  [R-php](http://dssm.unipa.it/R-php/)  $\mathbb{F}$
	- [RStudio](http://www.rstudio.com) **&** web server
- $\blacksquare$  Integration of videos

**← ロ ▶ → イ 何 →** 

S. Klinke Humboldt-Universität zu Berlin

つへへ

## R extension

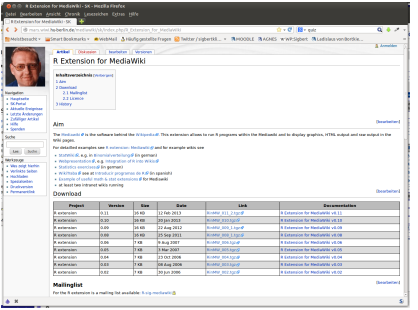

Klinke & Zlatkin-Troitschanskaia (2007) Embedding R in the Mediawiki, SFB 649 Discussion Papers.

development start in 2006 ■ goal  $\blacksquare$  generate tables  $\blacksquare$  generate figures output **raw** & graphics  $\blacksquare$  HTML **■** wiki how many distribution function tables to display? limited interactivity

 $\leftarrow$   $\Box$ 

### S. Klinke Humboldt-Universität zu Berlin

<span id="page-9-0"></span>つへへ

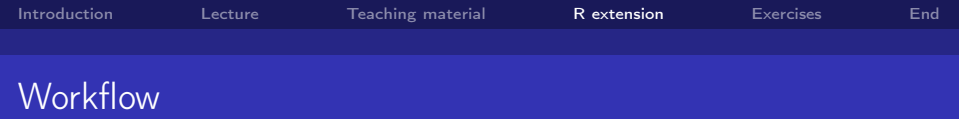

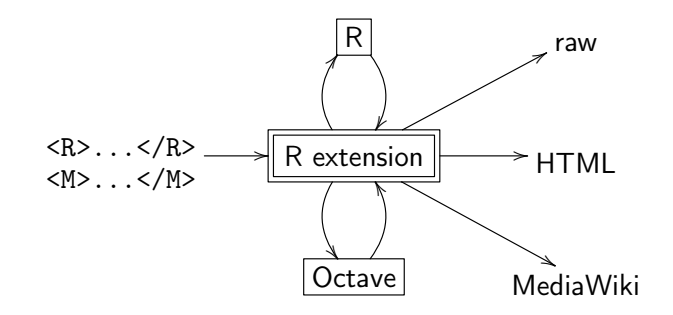

 $\triangle$  running R or Octave code on a web server is a security risk!

4. 0. 8.

S. Klinke Humboldt-Universität zu Berlin

 $\Omega$ 

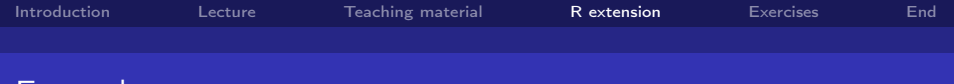

## **Examples**

### Verteilungsfunktion

Für  $n > 30$  sind geeignete Approximationen anzuwenden.

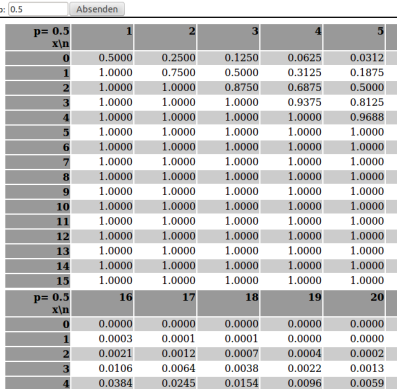

### Graphische Darstellung der Wahrscheinlichkeitsfunktion

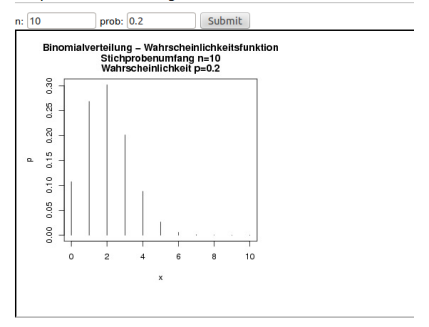

 $\leftarrow$   $\Box$   $\rightarrow$   $\leftarrow$   $\leftarrow$   $\rightarrow$ 

k. Þ  $\mathbf{p}$ 

∍ S. Klinke Humboldt-Universität zu Berlin

×

 $299$ 

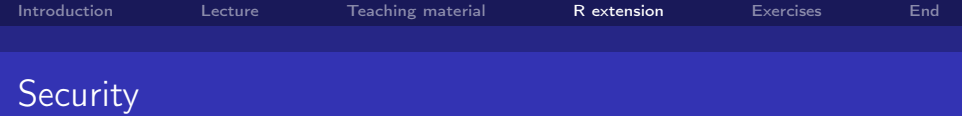

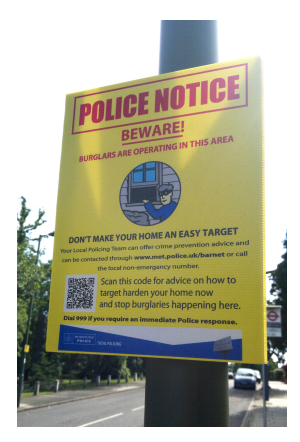

Source: Wikimedia Commons

**Highly dangerous** 

- system calls
- eval calls
- $\blacksquare$  Further risks
	- file  $I/O \rightarrow$  reading data?
	- **user** interaction
	- **graphical user interface**
	- system information

**Defence** 

- scan input (forbidden routines)
- scan output (PHP, JavaScript)

**K ロ ト K 何 ト** 

virtual machine

no 100% security

S. Klinke Humboldt-Universität zu Berlin

つへへ

# Homework & written exams

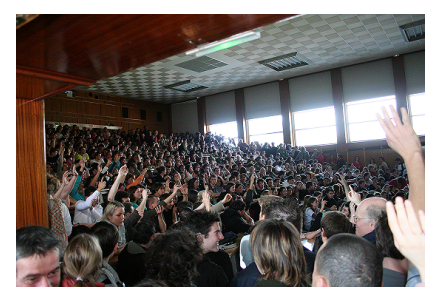

Source: Wikimedia Commons

## **Homework**

- planned in 2014
- **R** lead students to statistics earlier
- **E** experience show: 60% of students are not teamworking
- $\blacksquare$  Exams

4 0 F

- number raises:  $+40\%$  in last term
- two exams after lecture
- **then nine months break**
- Solution: put exercises online

S. Klinke Humboldt-Universität zu Berlin

<span id="page-13-0"></span>つへへ

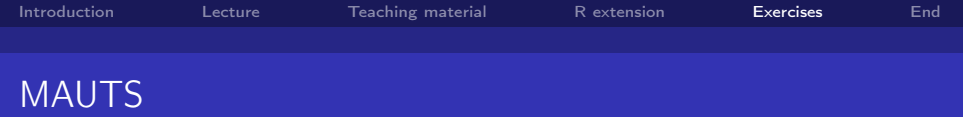

### Statistik I & II (SS 13 + WS 13/14)

Test: Test zum Thema "Univariate Deskriptive Statistik" Dieser Test läuft nur bis Do 10. Oktober 2013 14:06 Versuche: 394

Test: Test zum Thema "Bivariate Deskrintive Statistik" Dieser Test läuft nur bis Do. 10. Oktober 2013. 15:27 Versuche: 182

Test: Test zum Thema "Zufallsvariablen" Dieser Test läuft nur bis Do. 10. Oktober 2013. 14:08 Versuche: 152

Tost: Tost zum Thoma "Kombinatorik" Dieser Test läuft nur bis So, 6. Oktober 2013, 23:59 Versuche: 226

Test: Test zum Thema "Grundzüge der Wahrscheinlichkeitsrechnung" Dieser Test läuft nur bis So, 6. Oktober 2013, 23:59 Versuche: 203

Test: Vorbereitung zur Klausur Dieser Test läuft nur bis Do. 10. Oktober 2013. 12:13 Versuche: 310

### From: 2 Oct 2013

Moodle - the CMS of HU Berlin

- offers a Test module
- allows for random questions
- answer format: numeric. free text, (multiple choice), ...
- **MAUTS** project
	- $\blacksquare$  transfer >400 STAT 101/102 exercises to Moodle

**K ロ ト K 何 ト K ヨ ト K** 

generate tests for specific topics and an exam

### S. Klinke Humboldt-Universität zu Berlin

 $\Omega$ 

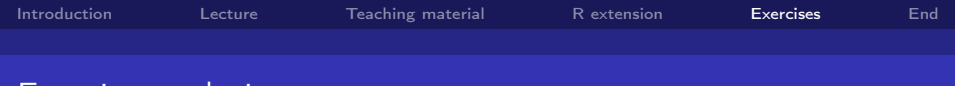

**Error rate (STAT 102)**

## Exercise analysis

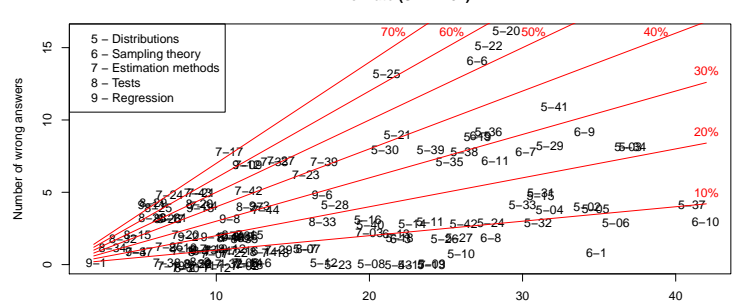

Number of trials

### Vorschau Frage Studentinnen 6-6

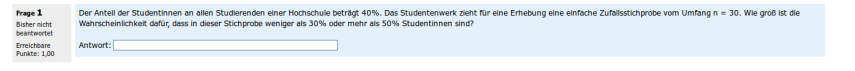

### S. Klinke Humboldt-Universität zu Berlin

 $\leftarrow$   $\Box$   $\rightarrow$   $\rightarrow$   $\overline{m}$   $\rightarrow$ 

 $299$ 

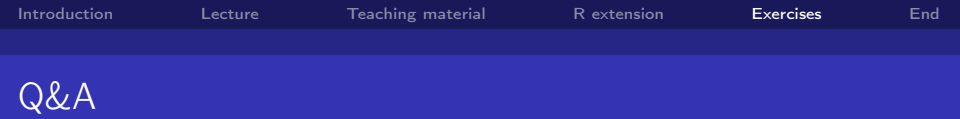

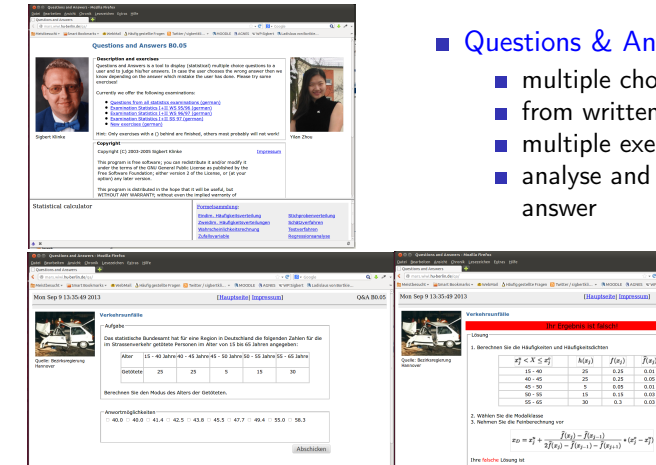

## $\frac{2}{3}$  & Answers  $\mathbb{F}\left(2002\right)$

- iple choice exercises
- written exams
- iple exercise generation
- se and react on student er

064.80.05

to - Record Report systemed Richmondship

 $\tilde{f}(x_i)$  $0.25$  $\frac{0.01}{0.05}$  $0.05$  $0.01$  $0.15$  $\overline{\alpha}$  $0.03$ 

 $f(x_j)$  $(x_i)$ 

4 0 F

S. Klinke Humboldt-Universität zu Berlin

 $QQ$ 

# exams package of R

- Developed by [Grün and](http://www.jstatsoft.org/v29/i10/paper) [Zeileis \(2009\)](http://www.jstatsoft.org/v29/i10/paper) 配
- **Random selection of** exercises
- **Uses LAT<sub>E</sub>X & Sweave**
- Generates
	- **LATEX**
	- **PDF**
	- Moodle
	- ...

⇒ Individual E-exam

```
myexam <- list(
    list.files(path, "^stichprobe"),
    c(list.files(path, "maxlik"), ...),list.files(path, "^missing"),
    list.files(path, "^outlier"),
    list.files(path, "^robust"),
    list.files(path, "^univariate"),
    list.files(path, "^transformation"),
    list.files(path, "^verteilung"),
    list.files(path, "^test_allg"),
    ...
    list.files(path, "^prak")
)
exams(myexam, n=30,...)
```
**◆ ロ ▶ → イ 冊** 

S. Klinke Humboldt-Universität zu Berlin

つへへ

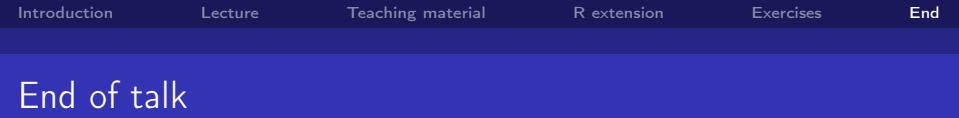

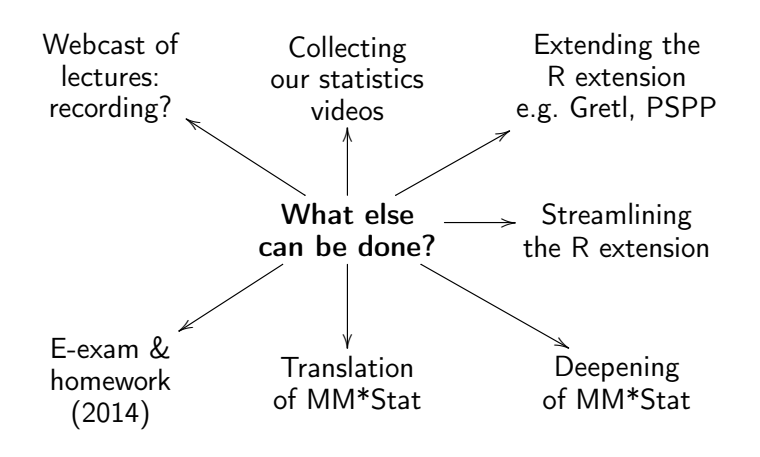

S. Klinke Humboldt-Universität zu Berlin

<span id="page-18-0"></span>つへへ